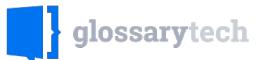

 $\square$  Sign up for the bi-weekly newsletter Join over 2000 recruiters and sourcers from around the world.

Join

## Front-end Technologies

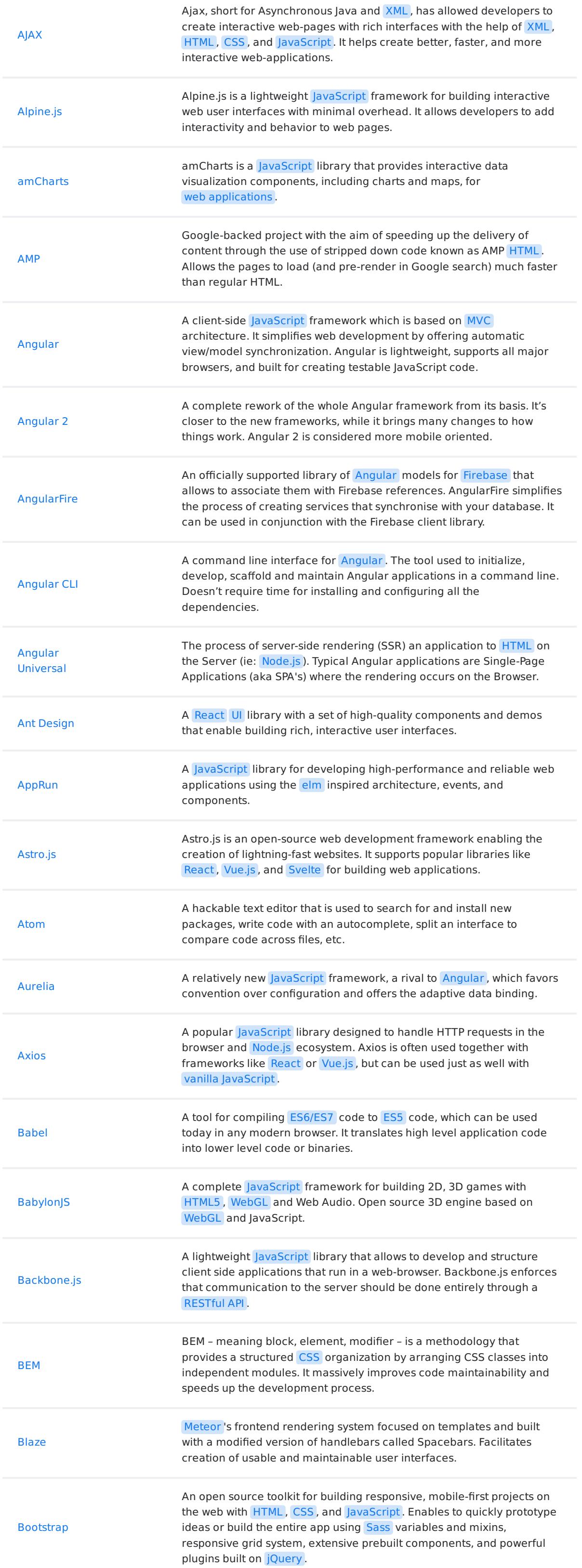

glossarytech.com

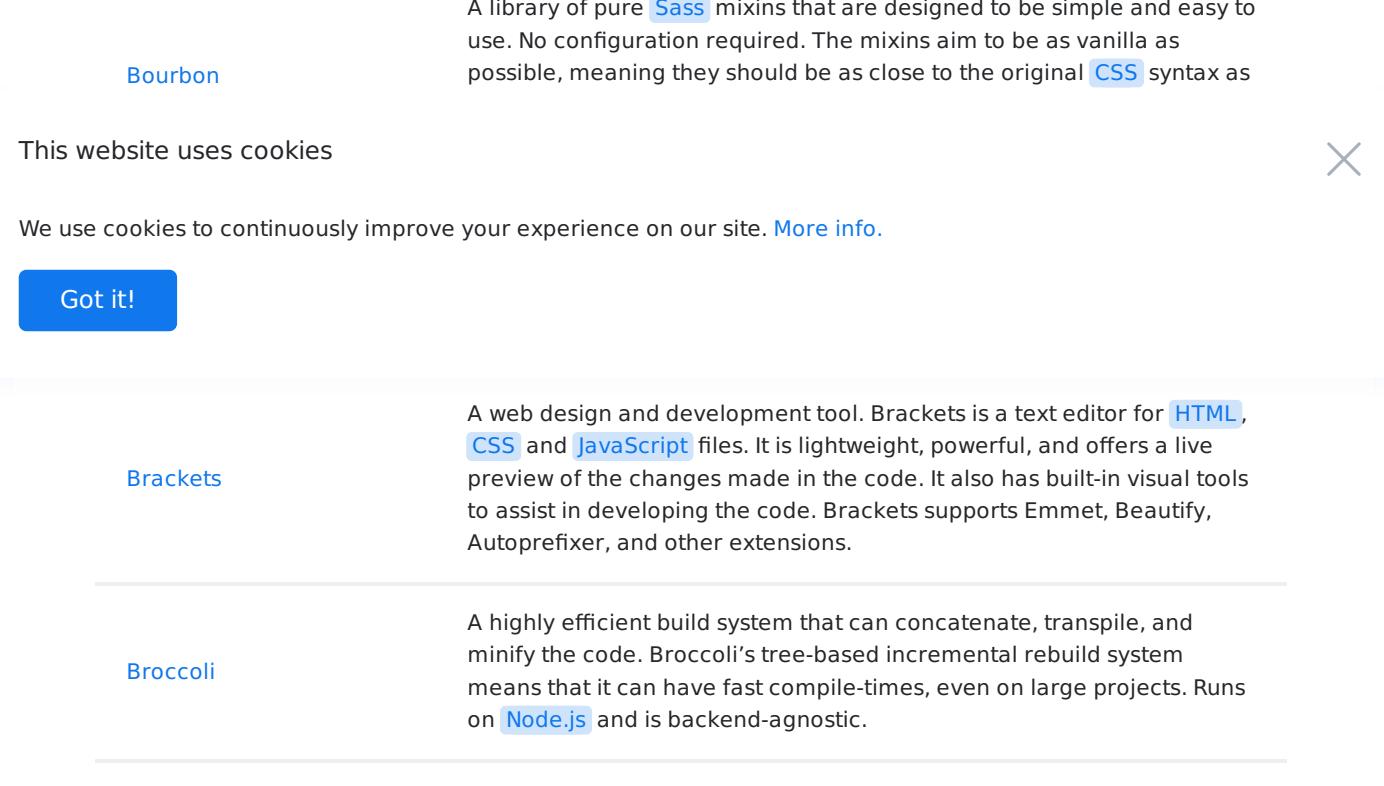

## 1 2 3 ... 7

© Copyright 2024 Relocateme. All Rights Reserved

Development by Synergize.digital